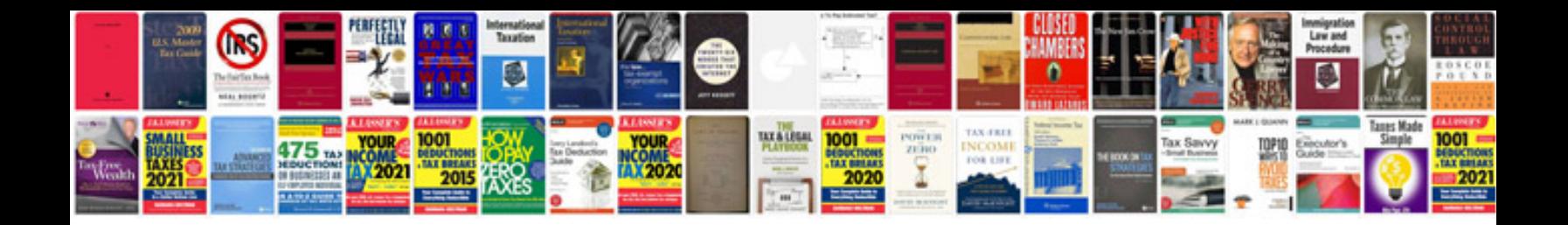

**Cisco linksys e3000 manual**

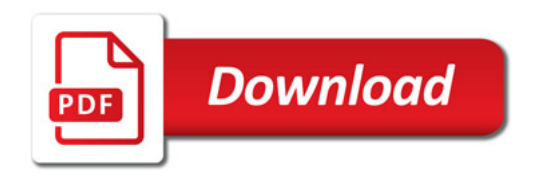

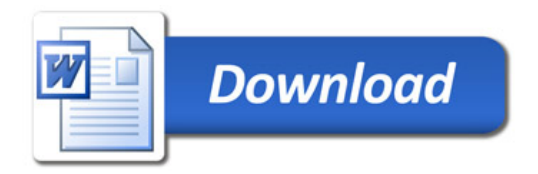